## Barre des menus

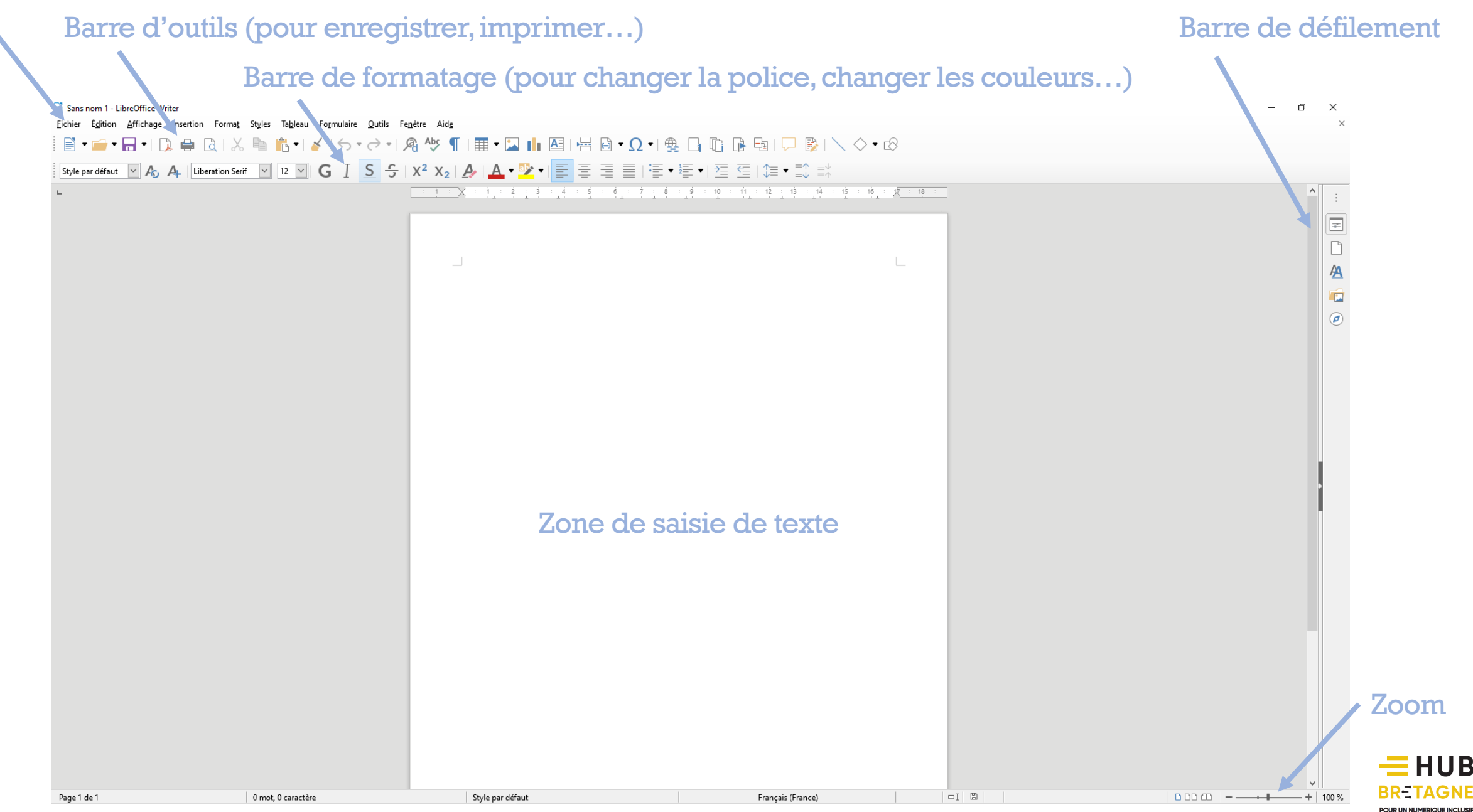